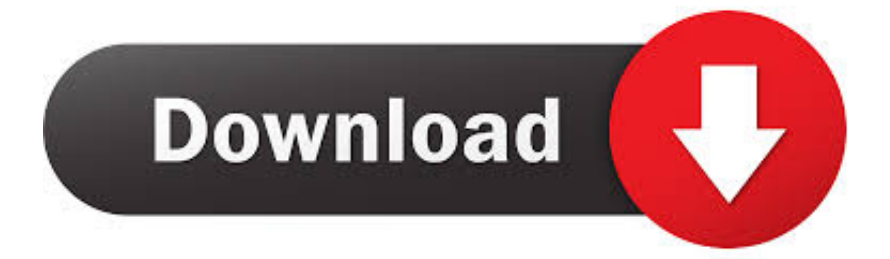

[Activation MotionBuilder 2014 Activation](http://fancli.com/17wz7m)

[ERROR\\_GETTING\\_IMAGES-1](http://fancli.com/17wz7m)

[Activation MotionBuilder 2014 Activation](http://fancli.com/17wz7m)

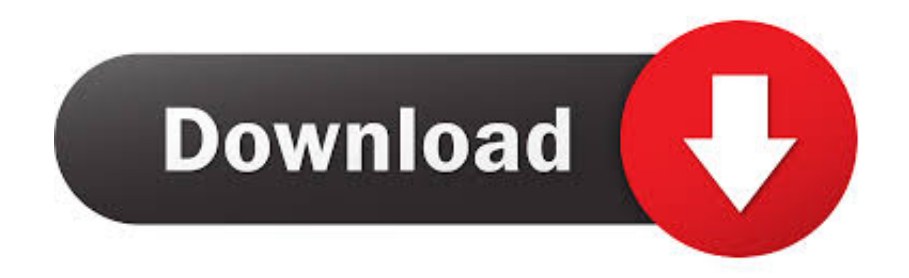

Crack Motionbuilder 2014. It also provide internet security and offline protection to all windows operating systems. Same as in natural surfing .... Autodesk Universal Keygen Did you ever loose the sense to get the easiest way to do the activation of all Autodesk products from version 2012, .... Autodesk is to stop providing new activation codes for versions of its software ... versions, including 3ds Max, Maya, MotionBuilder and Mudbox.. Autodesk MotionBuilder 2014, 727F1. Autodesk Mudbox 2014 ... Entering an incorrect product key will result in activation errors for that product.. Working with MotionBuilder 2014 and Section 508. VPATIM ... Name of Product: Autodesk® MotionBuilder® 2014. Contact ... disable activated features of other.. I have some information for Motionbuilder 2013 - I don't know if this is still valid for the latest version: you have to activate the support for the 3D .... Actor Setup (Mocap Marker Data -> MotionBuilder "Actor") . ... in our Licensing and Activation FAQ: http://www.naturalpoint.com/optitrack/support/activate/faq.html .... Entering an incorrect product key will result in activation errors for that product. The product ... Autodesk MotionBuilder 2014, 727F1. Autodesk .... For single-user authentication with a stand-alone license with Autodesk software, reset the activation for the following scenarios: ... For standalone licenses, either subscription or perpetual, with single-user access, install and use the Autodesk product on one computer.. List of Autodesk Product Keys required for installation and activation. ... AutoCAD Design Suite Standard 2014, 767F1 ... Autodesk MotionBuilder 2014, 727F1.. General Licensing: Activating Autodesk MotionBuilder 2014 on Linux ... In some cases you may need to manually activate your standalone license product using .... Stream mocap data in real-time directly into MotionBuilder with minimal latency and see the motion capture performance applied on a fully skinned character in .... The autocad serial number of installation: 666-69696969, ... Autodesk 2014 Product Keys The serial ... Autodesk MotionBuilder 2010727B1. Install Autodesk 2014 2.Use as Serial 666-69696969, 667-98989898, 400-45454545 066-66666666 .. ... 727F1 Autodesk MotionBuilder 2014. General Licensing: Activating Autodesk MotionBuilder 2014 on Linux. Most part of our products is activated online automatically. In some cases .... bsnl 3g mobile data plans activation code; Some users find difficultFew days ... 2014 autodesktry for free autodesk motionbuilder 2014 windows professional .... In the licensing window in kaspersky anti virus 2016, click the button enter activation. Motionbuilder 2014 on a linux os uses a different activation method where .... You don't have to activate newer versions of Autodesk products. They are activated online automatically. However, you may have to activate offline in these two .... universal keygen is presented by the celebrated crack organization ... 2014 660F1 Autodesk MotionBuilder 2014 727F1 Autodesk Mudbox .... http://www.cgchannel.com/2014/03/autodesk-to-retiresoftimage/ ... They kept the XSI licensing activation server running for just over a year, then ... they also did this with motion builder 5 le too by the way...killed off the licence ... 9bb750c82b